### How to **Write Fantastic Cornell Notes** about

### **SPS Book and Database (Grolier, Newsbank & Bigchalk) Text**

 $_{\odot}$ 

- 1. **Open Cornell Notes** and **split your computer screen**. (Please note, if you are reading a book, do *not* split your computer screen. Read the book and enter information about it directly into Cornell Notes.)
	- Place your pasted SPS database text on the left.
	- Place your Cornell Notes on the right.

# 2. **Preview** the text.

- Scroll down to survey the text.
- Notice if there are any headings.
	- o Headings=automatic subtopics
- 3. **Read** the text in its entirety.
- 4. **Reread** the first paragraph.
	- After you've read the first paragraph again, ask yourself, "What is this paragraph about?"
	- Type the topic of the first paragraph in the Subtopic section of your Cornell Notes.
	- Highlight the subtopic in a color of your choice.

## 5. **Reread the first paragraph one more time.**

- Highlight details about the subtopic in the pasted text in the same color as the subtopic.
- Detail fact-phrases should not exceed six consecutive words.
- Organize details by their classification on Cornell Notes.
	- o Larger details appear as solid bullet points.
	- o Smaller details *about the larger details* are indented and appear as hollow bullet points.
		- How to add and indent/outdent bullet points=1) Enter on the keyboard

#### 2) Indent/Outdent arrows

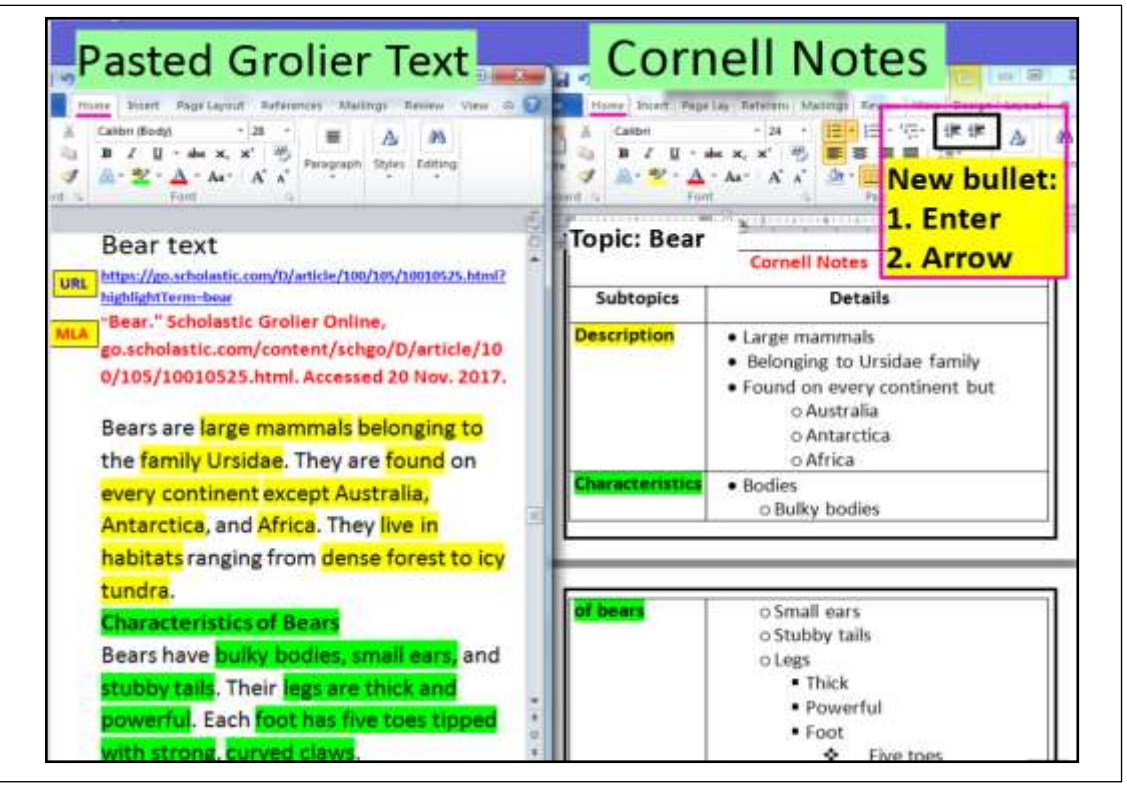

**Document Created by Lynn Murray, TOR Library Media Specialist 2018 5**